# **Leading Edge**

## Cell Volume 146 Number 1, July 8, 2011

#### **IN THIS ISSUE**

#### **SELECT**

5 Organ Regeneration

#### **PREVIEWS**

- $\overline{9}$ A Feedforward Loop Links Gaucher and Parkinson's Diseases?
- $11$ A YY1 Bridge for X Inactivation
- 13 A Flip Turn for Membrane Protein Insertion

#### **BOOK REVIEW**

16 **Drug Seekers** 

#### **REVIEW**

18 Development and Evolution of the Human Neocortex

#### **SNAPSHOT**

178 Spinal Cord Development M.R. Cookson

J.L. Thorvaldsen, J.R. Weaver, and M.S. Bartolomei S. Shao and R.S. Hegde

D.B. Lowe

J.H. Lui, D.V. Hansen, and A.R. Kriegstein

W.A. Alaynick, T.M. Jessell, and S.L. Pfaff

# **Articles**

### Cell Volume 146 Number 1, July 8, 2011

37 Gaucher Disease Glucocerebrosidase and x-Synuclein Form a Bidirectional Pathogenic Loop in Synucleinopathies

53 Glioma Stem Cell Proliferation and Tumor Growth Are Promoted by Nitric Oxide Synthase-2

J.R. Mazzulli, Y.-H. Xu, Y. Sun, A.L. Knight, P.J. McLean, G.A. Caldwell, E. Sidransky, G.A. Grabowski, and D. Krainc

C.E. Eyler, Q. Wu, K. Yan, J.M. MacSwords, D. Chandler-Militello, K.L. Misuraca, J.D. Lathia, M.T. Forrester, J. Lee, J.S. Stamler, S.A. Goldman, M. Bredel, R.E. McLendon, A.E. Sloan, A.B. Hielmeland, and J.N. Rich

- 67 Thymine DNA Glycosylase Is Essential for Active DNA Demethylation by Linked Deamination-Base Excision Repair
- 80 Eukaryotic Origin-Dependent DNA Replication In Vitro Reveals Sequential Action of DDK and S-CDK Kinases
- 92 Human Mediator Subunit MED26 Functions as a Docking Site for Transcription Elongation Factors
- 105 Building Enhancers from the Ground Up: A Synthetic Biology Approach
- YY1 Tethers Xist RNA 119 to the Inactive X Nucleation Center
- 134 Stepwise Insertion and Inversion of a Type II Signal Anchor Sequence in the Ribosome-Sec61 Translocon Complex

S. Cortellino, J. Xu, M. Sannai, R. Moore, E. Caretti, A. Cigliano, M. Le Coz, K. Devarajan, A. Wessels, D. Soprano, L.K. Abramowitz, M.S. Bartolomei, F. Rambow, M.R. Bassi, T. Bruno, M. Fanciulli, C. Renner, A.J. Klein-Szanto, Y. Matsumoto, D. Kobi, I. Davidson, C. Alberti, L. Larue, and A. Bellacosa

R.C. Heller, S. Kang, W.M. Lam, S. Chen, C.S. Chan, and S.P. Bell

H. Takahashi, T.J. Parmely, S. Sato, C. Tomomori-Sato, C.A.S. Banks, S.E. Kong, H. Szutorisz, S.K. Swanson, S. Martin-Brown, M.P. Washburn, L. Florens, C.W. Seidel, C. Lin, E.R. Smith, A. Shilatifard, R.C. Conaway, and J.W. Conaway

R. Amit, H.G. Garcia, R. Phillips, and S.E. Fraser

Y. Jeon and J.T. Lee

P.K. Devaraneni, B. Conti, Y. Matsumura, Z. Yang, A.E. Johnson, and W.R. Skach

- 148 Biomechanical Remodeling of the Microenvironment by Stromal Caveolin-1 Favors Tumor Invasion and Metastasis
- 164 Assembly of Lamina-Specific Neuronal Connections by Slit Bound to Type IV Collagen

**POSITIONS AVAILABLE** 

On the cover: The Mediator complex is best known for its role during transcription initiation, specifically as a coregulator that transmits signals from DNA-binding transactivators to polymerase II (Pol II). In this issue, Takahashi et al (pp. 92-104) report that the Mediator subunit MED26 can also help to control transcript elongation by providing a direct link to a super-elongation complex (SEC), which contains the elongation factors P-TEFb and ELL and several MLL translocation partners. The cover image depicts Mediator and Pol II as relay runners, with SEC serving as the baton passed from Mediator's hand (MED26) to Pol II. Artwork by Yuki Takahashi.

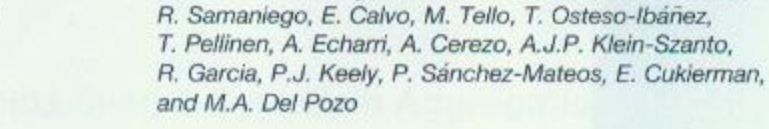

T. Xiao, W. Staub, E. Robles, N.J. Gosse, G.J. Cole, and H. Baier

J.G. Goetz, S. Minguet, I. Navarro-Lérida, J.J. Lazcano,

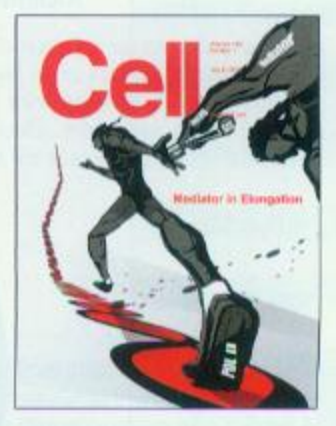